# Lezione 16

Array dinamici Puntatori Compendio array statici

# Da oggetti statici a dinamici

- La dimensione di tutti gli oggetti (concreti) considerati finora deve essere definita a tempo di scrittura del programma
- Talvolta però non è possibile sapere a priori la quantità di dati da memorizzare/gestire
- Per superare la rigidità della definizione statica delle dimensioni, occorre un meccanismo per allocare in memoria oggetti le cui **dimensioni sono determinate durante l'esecuzione del programma**
- Questo è esattamente quello che si riesce a fare mediante il meccanismo di allocazione dinamica della memoria

# Memoria dinamica 1/2

- Prima dell'inizio dell'esecuzione di un processo, il sistema operativo riserva al processo un spazio di memoria di dimensioni predefinite
	- sono locazioni consecutive di memoria (tipicamente da un byte l'una)
	- è quello che finora abbiamo chiamato memoria del programma
- Questo spazio di memoria è a sua volta organizzato in segmenti (zone contigue di memoria) distinti
- Uno di questi segmenti è chiamato con vari nomi equivalenti:
	- memoria libera, memoria dinamica oppure heap
- E' possibile allocare oggetti di **dimensione arbitraria** all'interno della memoria dinamica in **momenti arbitrari** dell'esecuzione del programma
	- ovviamente finché lo spazio non si esaurisce

Programmazione I – Paolo Valente - 2016/2017 March 1997 and Taylor and Taylor 3

### Memoria dinamica 2/2

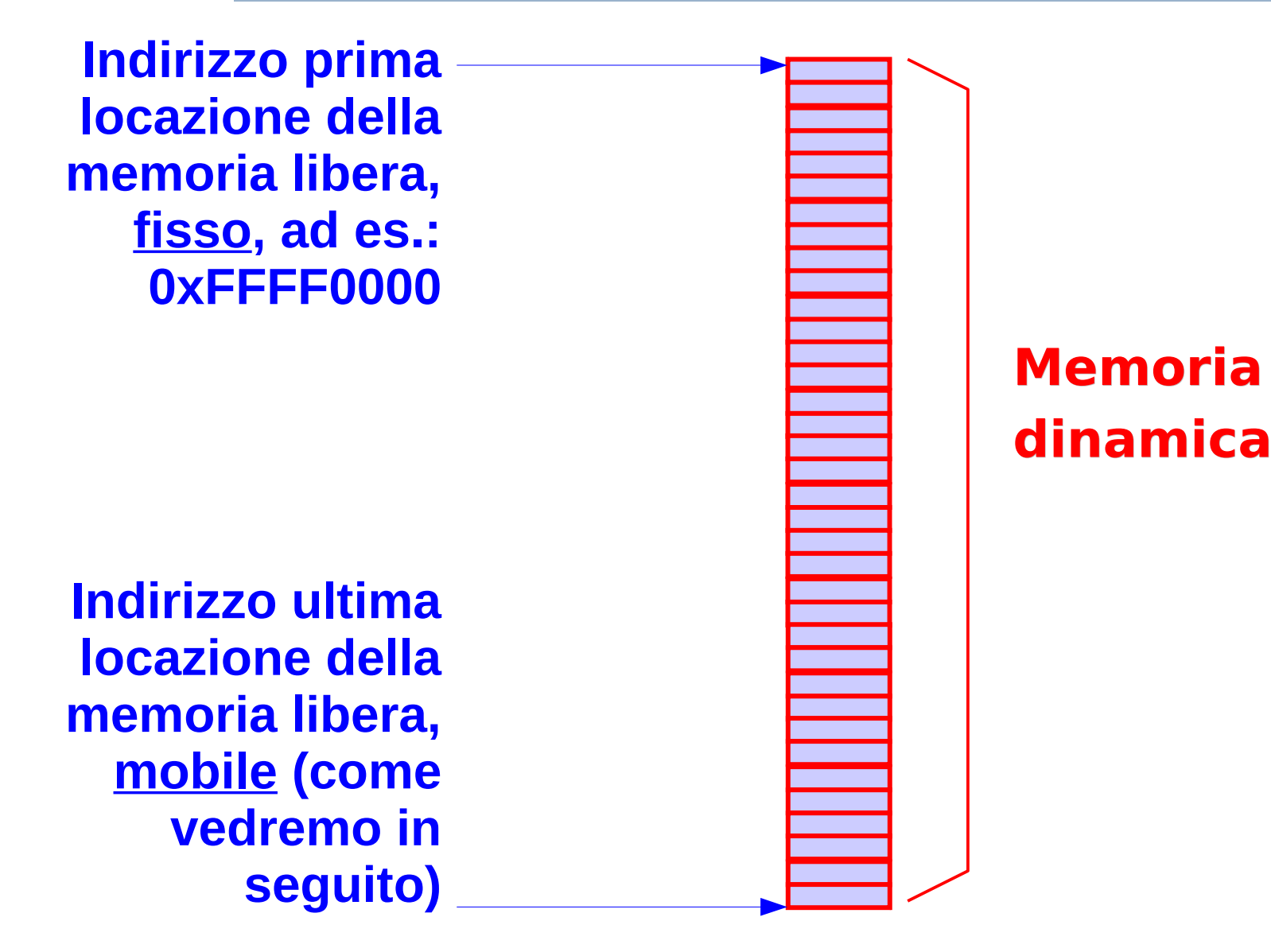

# Oggetti dinamici

- Gli oggetti allocati in memoria dinamica sono detti **dinamici**
- **In questa presentazione considereremo solo array dinamici**
	- Array allocati in memoria dinamica durante l'esecuzione del programma
	- Come vedremo, il numero di elementi di tali array non è vincolato ad essere definito a tempo di scrittura del programma

### Operatore new

 Un array dinamico può essere allocato mediante l'operatore **new**

new <nome tipo> [<num\_elementi>] ;

- Alloca un array di <num elementi> oggetti di tipo <nome\_tipo>, non inizializzati (valori casuali)
- $\blacksquare$  <num\_elementi> può essere un'**espressione aritmetica qualsiasi**
- Ad esempio: **int a ; do cin>>a ; while (a <= 0) ; new int[a] ; // alloca un array dinamico // di a elementi**

### Allocazione nello heap

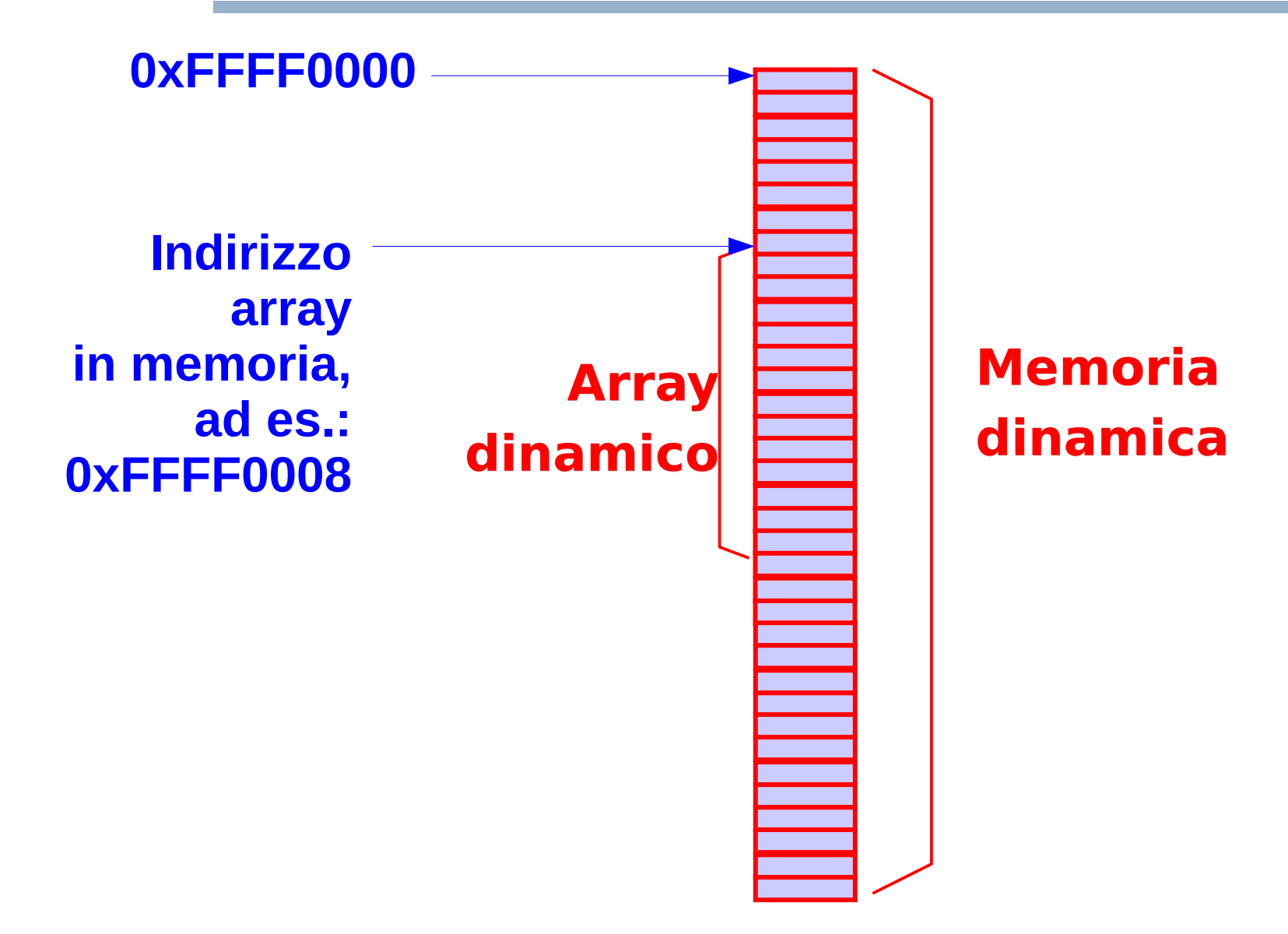

# Oggetti senza nome

- L'operatore **new** può essere utilizzato per allocare oggetti dinamici di ogni tipo, ma per ora noi vedremo solo il caso degli array dinamici
- Gli elementi dell'array dinamico hanno **valori casuali**
- L'operatore **new** non ritorna un riferimento (nel senso di nome o sinonimo) all'oggetto allocato
- Gli oggetti dinamici sono **oggetti senza nome**
- Come si fa per accedere a tali oggetti?
- In generale, quale informazione ci serve per accedere ad un oggetto?

#### Risposta

Il suo **indirizzo**

Programmazione I – Paolo Valente - 2016/2017 March 1997 1998

### Ritorno operatore new

- L'operatore **new** ritorna proprio l'**indirizzo dell'oggetto allocato**
- Possiamo quindi accedere all'oggetto tramite tale indirizzo
- Ma per farlo dobbiamo prima memorizzare tale indirizzo da qualche parte
- Dove lo memorizziamo?
	- Ci serve un oggetto di tipo puntatore

# Tipi di dato

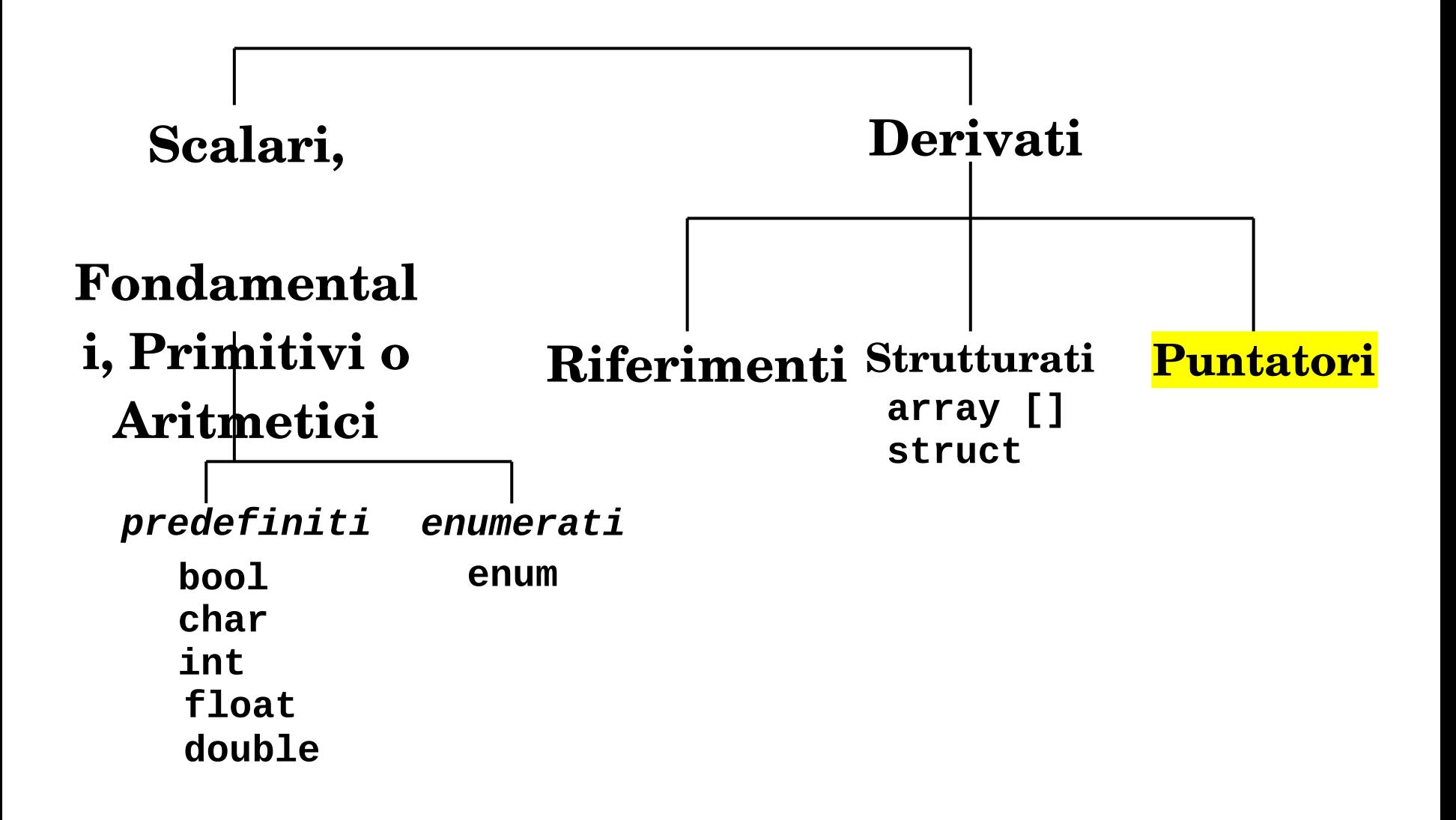

# Puntatori

- Un oggetto di tipo puntatore ha per valore un indirizzo di memoria (che non è altro che un numero naturale)
- Le definizione di un oggetto puntatore ha la seguente forma

#### [**const**] <tipo\_oggetto\_puntato>

\* [**const**] <identificatore> [ = <indirizzo>] **;**

- **Il primo qualificatore const va inserito se il puntatore** deve puntare ad un oggetto non modificabile
- **Il secondo const** va inserito se il valore del puntatore, una volta inizializzato, non deve più essere modificato
- Per definire un puntatore inizializzato con l'indirizzo di un array dinamico di N elementi di tipo **int**:

#### **int \* p = new int [N] ;**

## Indirizzo array dinamico

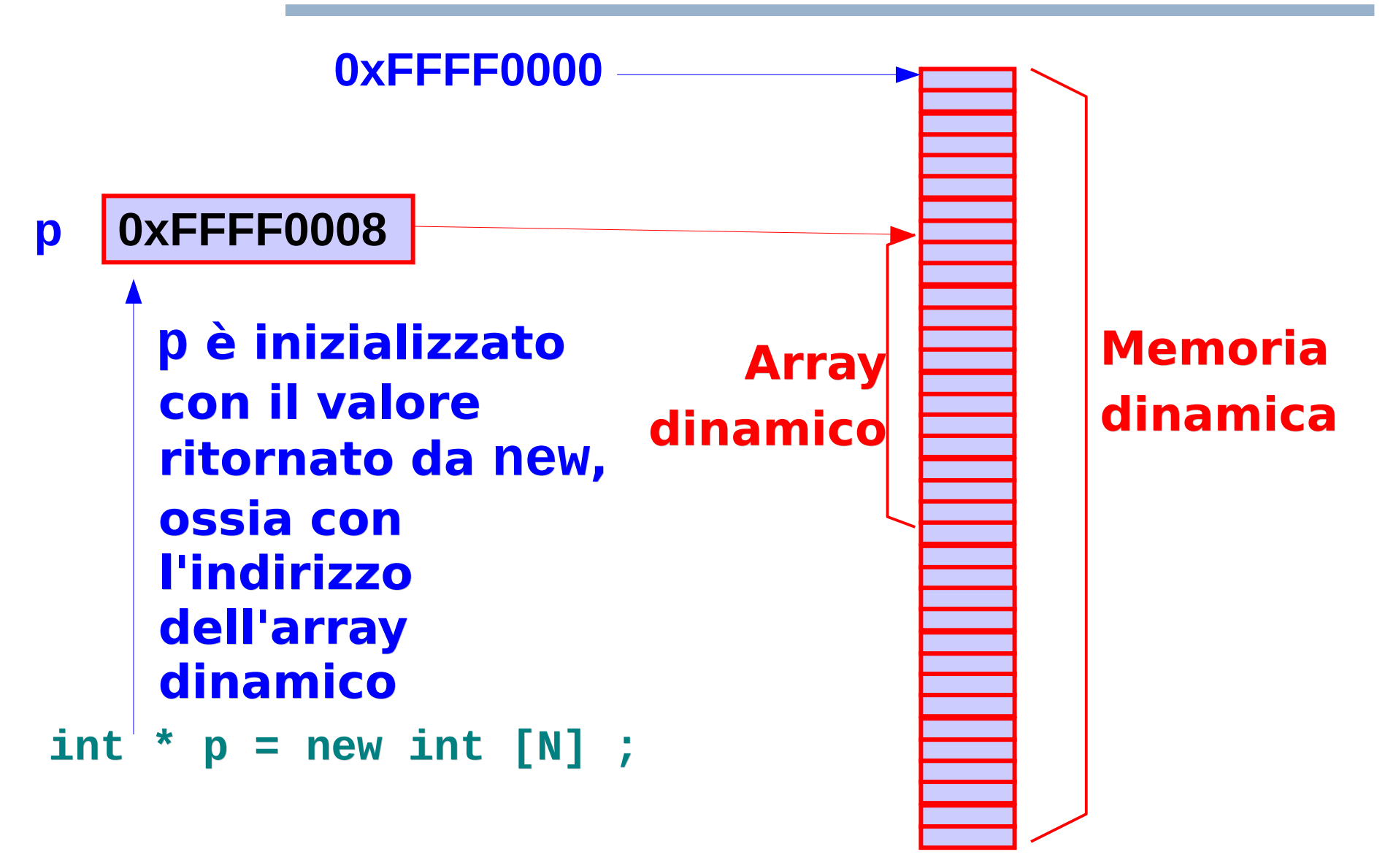

## Accesso agli elementi

- Accesso agli elementi di un array dinamico
	- Possibile in modo **identico** agli array statici
		- selezione con indice mediante parentesi quadre
		- gli indici partono da 0

## Proviamo ...

- Scrivere un programma che
	- Allochi un array dinamico di interi, di dimensioni lette da stdin
	- Lo inizializzi (con i valori che preferite)
	- **Lo stampi**
- Soluzione: parte dell'esempio seguente ...

```
Esempio accesso agli elementi
main()
{
  int N ;
   cin>>N ;
  int * p = new int [N] ;
   for (int i = 0 ; i < N ; i++)
     p[i] = i ; // inizializzazione
   cout<<p[0]<<endl ; // stampo primo elemento
   cin>>p[N] ; // Esempio di: ERRORE LOGICO 
              // e DI ACCESSO ALLA MEMORIA
}
```
#### Puntatore ad array costante

```
main()
{
   int N ;
   cin>>N ;
   int * p = new int [N] ;
   int * q = p ; // q punta allo stesso array
   const int * r = q ; // r punta allo stesso array,
                         // ma tramite r non lo si potrà
                         // modificare
   cin>>q[0] ; // corretto
   cin>>r[0] ; // errore segnalato a tempo di
                // compilazione: non si può utilizzare
                // r per cambiare valore all'array
}
```
#### Puntatore costante

```
main()
{
   int N ;
   cin>>N ;
   int *p = new int [N] ; 
   int * const s = p ; // s punta allo stesso array
                        // e non potrà cambiare valore
   p = new int [N] ; // d'ora in poi p punta ad un 
                     // diverso array, l'unico 
                     // riferimento al precedente è 
                     // rimasto s
   s = p ; // ERRORE: s non può cambiare valore
}
```
# Valori, operazioni, tempo di vita

- Un oggetto di tipo puntatore
	- Ha per valori un sottoinsieme dei numeri naturali
		- un puntatore che contenga 0 (NULL in C) viene detto **puntatore nullo**
	- Prevede operazioni correlate al tipo di oggetto a cui punta
		- A PARTE L'ASSEGNAMENTO E L'ACCESSO AGLI ELEMENTI DI UN ARRAY DINAMICO, NON VEDREMO ALTRE OPERAZIONI CON I PUNTATORI
	- Segue le stesse regole di tempo di vita di un qualsiasi altro tipo di oggetto
- **Ind 19 The 11 riferimento di default ad un oggetto di tipo** puntatore, ossia il nome dell'oggetto, segue le **stesse regole di visibilità di qualsiasi altro identificatore**

# Tempo di vita array dinamico

- Torniamo agli array dinamici
- **NON CONFONDETE UN PUNTATORE CON L'ARRAY A CUI PUNTA !!!**
- Il puntatore serve solo a mettere da parte l'indirizzo dell'array per poter poi accedere ALL'ARRAY STESSO
- Una volta allocato, un array dinamico esiste fino alla fine del programma (o fino a che non viene deallocato, come stiamo per vedere)
	- L'array continua ad esistere anche se non esiste più il puntatore che contiene il suo indirizzo !!!

#### Puntatore ed array in memoria

#### **Memoria dinamica**

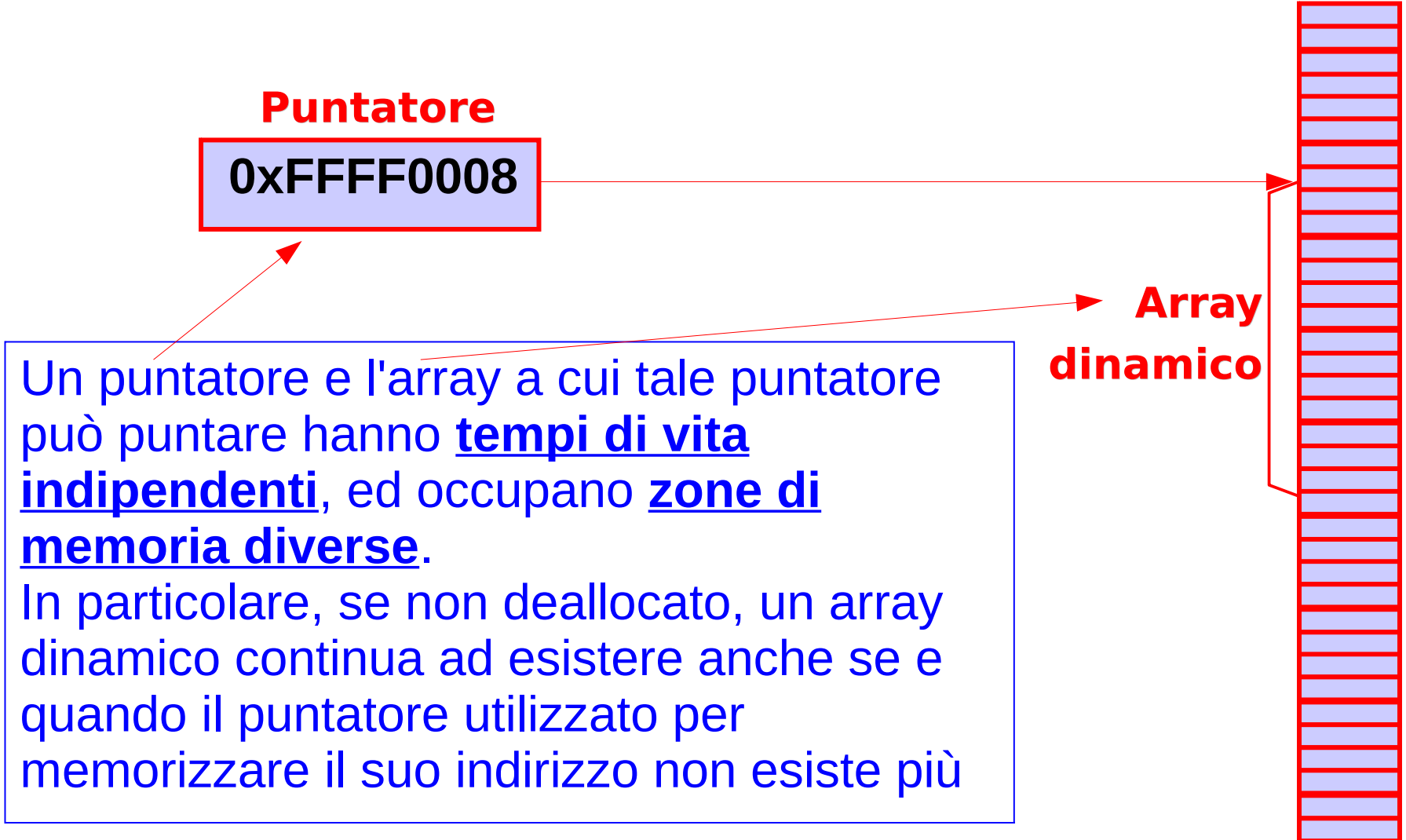

## Deallocazione array dinamico

 Si può deallocare esplicitamente un array dinamico, ossia liberare lo spazio da esso occupato nella memoria dinamica, mediante l'operatore

delete[] <indirizzo oggetto da deallocare>

## Operatore **delete[]**

- Prende per argomento l'indirizzo dell'array da deallocare Esempio: **int \* p = new int[10] ; delete [] p ; // dealloca l'array dinamico // a cui punta p**
- Può essere applicato solo all'indirizzo di un array dinamico allocato con l'operatore **new**
	- **Altrimenti** si ha un errore di gestione della memoria
	- Se si è fortunati, l'errore è segnalato durante l'esecuzione del programma
- Può essere applicato anche al puntatore nullo, nel qual caso non fa nulla e non genera errori

## Esempio

```
Programmazione I – Paolo Valente - 2016/2017 March 1994 1994 1994
 main()
  { 
     int vector[15]; // spazio per 15 interi
     int *dynVect; // spazio per il puntatore, non l'array !
     int k ;
     cout<<"Inserire la dimensione desiderata del vettore\n";
     cin>>k ;
     dynVect = new int [k];
     // ora è possibile usare liberamente sia vector sia 
     // dynVect come array, lunghi 15 e k, rispettivamente
     for (int i=0;i<k;i++)
        dynVect[i] = i*i; 
     for (int i=0;i<15;i++)
        vector[i] = 2*i;
     delete [] dynVect; // necessaria?
  }
```
#### Esercizio

- Dalla decima esercitazione:
	- crea\_riempi\_distruggi\_array.cc

# Passaggio alle funzioni 1/2

- Passaggio di un array dinamico ad una funzione:
	- Stessa sintassi utilizzata per gli array statici
		- Oltre che

 $[const]$  <nome tipo> <identificatore> [] il parametro formale può essere dichiarato così **[const]** <nome tipo>  $*$  <identificatore>

- Queste due sintassi sono perfettamente equivalenti
- **Entrambe si possono utilizzare sia per gli array statici** che per gli array dinamici

# Passaggio alle funzioni 2/2

- Le dimensioni dell'array passato come parametro attuale non sono implicitamente note alla funzione chiamata
	- $\mathcal{A}$ Il passaggio dell'array è **per riferimento**
	- Usare il qualificatore **const** se si vuole evitare modifiche

#### Domanda

 Quale importante fatto possiamo provare a dedurre dall'equivalenza delle due possibili sintassi per un parametro formale di tipo array?

# Riferimenti e puntatori

- A livello di linguaggio, il passaggio di un array (statico o dinamico) non è per riferimento, ma per valore
	- **Il parametro formale contiene infatti, per la** precisione, una copia dell'indirizzo dell'array
- Ma proprio siccome il parametro formale contiene (una copia de) l'indirizzo dell'array, allora tramite il parametro formale si accede esattamente all'array il cui indirizzo è passato come parametro attuale
- Quindi ogni modifica effettuata all'array puntato dal parametro formale si riflette sull'array di cui si è passato l'indirizzo
- Ecco perché a livello logico possiamo affermare che si tratta a tutti gli effetti di un passaggio per riferimento di un array

### Domanda

- Abbiamo scoperto che una funzione a cui passiamo un array si aspetta di fatto l'indirizzo del primo elemento dell'array
- Cosa ne deduciamo quindi sul contenuto del parametro attuale che utilizziamo quando passiamo un array?

## Risposta

- Tale parametro attuale deve contenere quindi l'indirizzo del primo elemento dell'array
- Questo vale
	- sia che si tratti di un array dinamico, e quindi passiamo come parametro attuale un puntatore al primo elemento
	- sia che si tratti di un array statico, e quindi passiamo come parametro attuale il nome dell'array
- Cosa ne possiamo dedurre sull'uso del nome di un array?

## Nome array statico ed indirizzo

- Scrivere il nome di un array statico come parametro attuale in corrispondenza di un parametro formale ti tipo puntatore
	- equivale a scrivere l'indirizzo del primo elemento dell'array

## Ritorno da parte di funzioni

- Una funzione può ritornare l'indirizzo di un array dinamico
- **Il tipo di ritorno deve essere**

[**const**] <nome\_tipo> **\***

### Domanda

 Considerate una funzione che alloca un array dinamico e ne memorizza l'indirizzo in una variabile locale di tipo puntatore

```
int * fun() {
    int * p = new int[10] ;
    return p ;
}
```
- Tale puntatore viene deallocato al termine della funzione
- Alla luce di questa considerazione tale funzione può comunque ritornare l'array dinamico senza problemi?

## Risposta

- Sì
- Perché l'array dinamico **non viene deallocato** alla fine della funzione
	- $\mathcal{L}_{\mathcal{A}}$ I tempo di vita del puntatore in cui viene memorizzato l'indirizzo dell'array dinamico all'interno della funzione
	- Non ha niente a che fare col tempo di vita dell'array dinamico
- L'array dinamico rimane in memoria fino a quando non viene esplicitamente deallocato (o fino alla fine del programma stesso)

## Esercizio

- Scrivere un programma che utilizzi una funzione per leggere da stdin un numero di valori di tipo **int** fornito a tempo di esecuzione del programma, ed inserisca tali valori in un array allocato dinamicamente dalla funzione stessa
- La funzione deve restituire al **main()** l'indirizzo del primo elemento dell'array dinamico creato. Stampare poi l'array nel **main()**
- Vediamo assieme un prima proposta di algoritmo, struttura dati e programma

# Algoritmo e struttura dati

- Algoritmo
	- Si chiede il numero di valori che si vogliono inserire
	- Si alloca un array dinamico della dimensione richiesta
	- Si inseriscono i valori nell'array
- Struttura dati
	- Serve un puntatore a **int** sia nella funzione sia nel **main()**
	- Serve una variabile **int** per memorizzare la dimensione presa da input
	- Serve un **int** come indice per scandire l'array

### Proposta programma 1/2

```
int* creaVett(void)
{ 
   int num ;
      cout<<"Quanti valori? ";
      cin>>num; // trascuriamo il controllo per brevità
     int *v = new int[num];
     for (int i=0; i<num; i++)
       { cout<<"v["<<i<<"]="; cin>>v[i] ; }
      return v;
} 
main()
{ 
     int *pv;
     pv = creaVett();
     // come si fa 
     // a stampare l'array?
     delete [] pv ;
}
```
### Proposta programma 2/2

```
int* creaVett(void)
{ 
   int num ;
      cout<<"Quanti valori? ";
      cin>>num;
     int *v = new int[num];
     for (int i=0; i<num; i++)
        { cout<<"v["<<i<<"]="; cin>>v[i] ; }
      return v;
} 
main()
{ 
     int *pv;
     pv = creaVett();
     // come si fa 
     // a stampare l'array?
     delete [] pv ;
} 
                              Al termine della funzione non si 
                              sa più quanti elementi abbia 
                              l'array. Il main() e altre eventuali 
                              funzioni non potrebbero utilizzare 
                              l'array senza sapere la dimensione.
                              Per poter usare l'array, il 
                              programma va esteso ...
```
Programmazione I – Paolo Valente - 2016/2017 March 1999 and September 2008.

#### Esercizio

 Estendere opportunamente il programma e scrivere anche il codice di stampa del contenuto dell'array

#### Programma

```
int* creaVett(int &num)
{ 
      cout<<"Quanti valori? ";
      cin>>num;
     int *v = new int[num];
     for (int i=0; i<num; i++)
          { cout<<"v["<<i<<"]="; cin>>v[i] ; }
      return v;
} 
main()
{ 
     int *pv, dim;
     pv = creaVett(dim);
     for (int i=0; i<dim; i++)
        cout<<pv[i]<<endl ;
     delete [] pv ;
} 
                                  In questo modo, il main()
                                  può accedere correttamente
                                  agli elementi dell'array
```
Programmazione I – Paolo Valente - 2016/2017 de la contrata de la contrata de la contrata de la contrata de la

### Riferimento a puntatore

- Come sappiamo, il riferimento è un tipo derivato
	- Dato un tipo di partenza, si può definire un riferimento a tale tipo
- Se il tipo di partenza è un puntatore, allora un riferimento ad un oggetto di tipo puntatore si definisce come segue:

[**const**] <nome\_tipo> **\* &** <identificatore> **;**

# Esempio 1/2

- Come esempio vediamo un modo alternativo di scrivere il precedente programma
- Per ritornare l'indirizzo dell'array allocato nella funzione, memorizziamo tale indirizzo in un parametro di uscita
- Per contenere tale indirizzo il parametro deve essere un puntatore
- Ma per poter modificare il valore del parametro attuale passato alla funzione e memorizzarvi dentro l'indirizzo dell'array
	- $\mathcal{L}_{\mathcal{A}}$ il parametro formale dovrà essere di tipo riferimento
- **In definitiva, il parametro formale deve essere proprio un** riferimento a puntatore

# Esempio 2/2

puntatore a int

```
void creaVett(int * &v, int &num)
{ 
    cout<<"Quanti valori? ";
    cin>>num;
   v = new int[num];
    for (int i=0; i<num; i++)
       { cout<<"v["<<i<<"]="; cin>>v[i] ; }
} 
main()
{ 
     int *pv, dim;
     creaVett(pv, dim);
     for (int i=0; i<dim; i++)
         cout<<pv[i]<<endl ;
     delete [] pv ;
} 
                                        Versione (concettualmente 
                                        più complessa) con due 
                                         parametri che riportano sia 
                                        l'array sia la sua dimensione.
                                        La funzione deve restituire 
                                        l'array attraverso un parametro 
                                        passato per riferimento. Poiché 
                                        il tipo dell'array è un puntatore 
                                        a int (cioè, int *), il tipo del 
                                        parametro è un riferimento a
```
## Esercizio per casa

- Scrivere una funzione che prenda in ingresso un array di interi, ne crei un altro uguale, e ritorni (l'indirizzo del) secondo array mediante un parametro di uscita (un parametro quindi di tipo riferimento a puntatore). La funzione non legge niente da *stdin* e non scrive niente su stdout.
- Se ci riuscite, realizzate la funzione dichiarandola con tipo di ritorno **void**

#### Programma

```
void vett_copy(const int* v1, int num, 
                 int*& v2)
{ 
     v2 = new int[num] ;
    for (int i=0; i<num; i++)
         v2[i] = v1[i];
}
main()
{ 
     int vettore[] = {20,10,40,50,30};
     int* newVet = 0 ;
     vett_copy(vettore, 5, newVet);
     delete [] newVet ;
}
```
# Flessibilità e problemi seri

- · Più di un puntatore può puntare allo stesso oggetto
	- **Quindi possono esservi effetti collaterali**
- Una variabile di tipo puntatore è come una variabile di un qualsiasi altro tipo
	- Quindi può essere utilizzata anche se non inizializzata !!!!
		- Errore logico e di accesso/gestione della memoria
- **· Inoltre può essere (ri)assegnata in ogni momento**
- Queste caratteristiche dei puntatori possono portare ad alcuni degli errori di programmazione più difficili da trovare
- Come esemplificato nella copertina del seguente manuale ...

## Purtroppo è così …

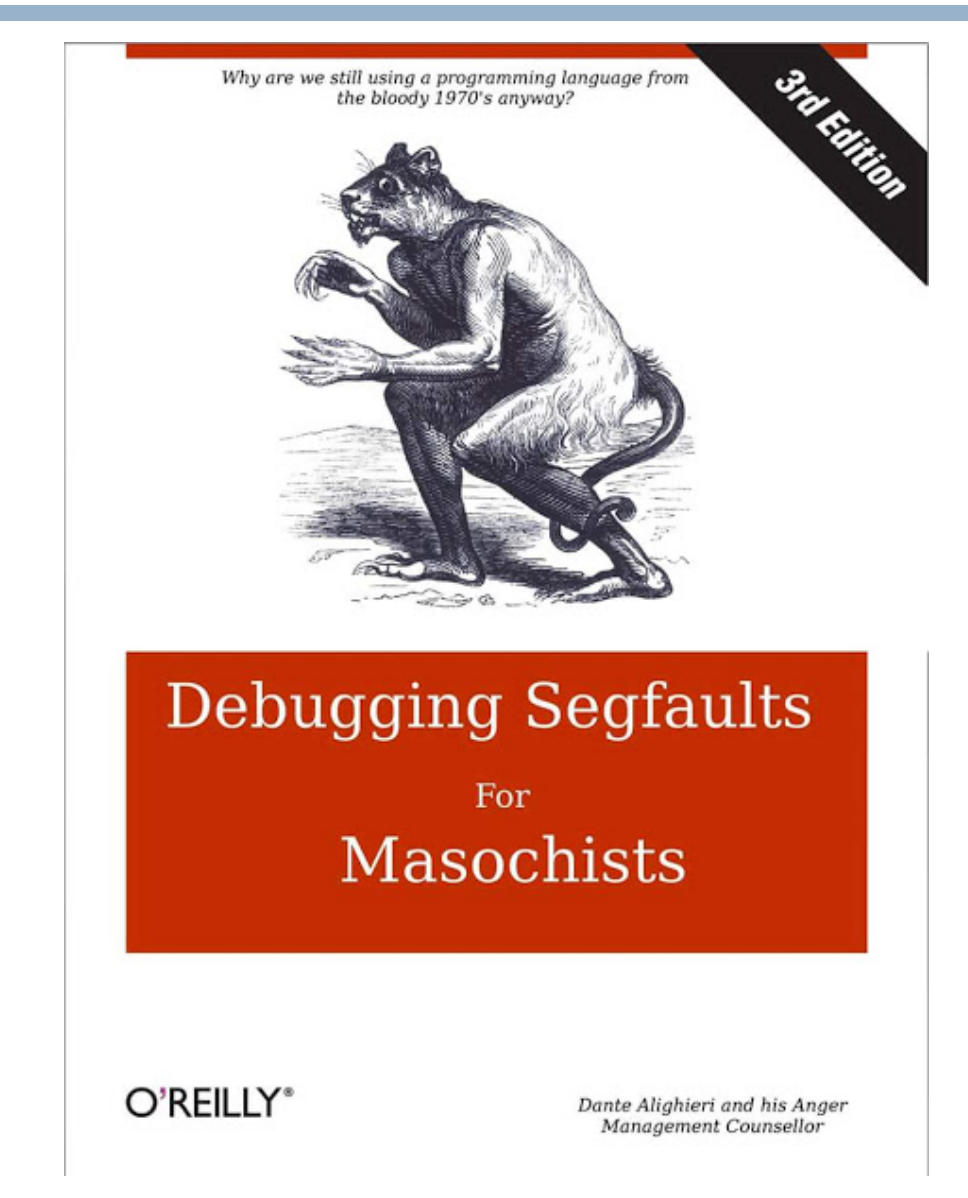

## Problema: dangling reference

- **Dangling reference** (**pending pointer**)
	- Si ha quando un puntatore punta ad una locazione di memoria in cui non è presente alcun oggetto allocato
	- Tipicamente accade perché il puntatore non è stato inizializzato, o perché l'oggetto è stato deallocato
- Problema molto serio
	- Se si usa un pending pointer si hanno errori di gestione della memoria che possono portare ad un comportamento impredicibile del programma

#### Puntatore non inizializzato

```
main()
{
   int N ;
   cin>>N ;
   int *p ; // p contiene un valore casuale
   cin>>p[0] ; // ERRORE LOGICO E DI GESTIONE DELLA
                // MEMORIA: p non è stato 
                // inizializzato/assegnato 
                // all'indirizzo di alcun array
                // dinamico
}
```
## Oggetto deallocato

```
main()
{
   int N ;
   cin>>N ;
   int * p = new int [N] ;
   delete [] p ;
   cout<<p[0]<<endl ; // ERRRORE LOGICO 
                        // E DI ACCESSO ALLA MEMORIA
}
```
# Per ridurre i problemi

- Ovunque possibile, utilizzare perlomeno puntatori costanti
- Esempio: **int dim ; cin>dim ; int \* const p = new int[dim] ;**
- Così siamo costretti ad inizializzarli
- **Inoltre non possiamo riassegnarli ad altri array**

## Esaurimento memoria

- In assenza di memoria libera disponibile, l'operatore **new** fallisce
	- viene generata una eccezione
	- se non gestita, viene stampato un messaggio di errore ed il programma è terminato forzatamente
- Se si vuole, si può
	- gestire l'eccezione
	- oppure
		- agganciare il fallimento dell'operatore ad una propria funzione
			- Tale funzione verrà invocata in caso di fallimento
- Non vedremo nessuna delle due soluzioni, quindi i nostri programmi semplicemente termineranno in caso di esaurimento della memoria

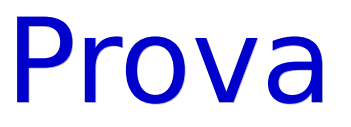

```
 Compilare ed eseguire il seguente programma
main()
{
     while(true) {
           int *p = new int[100000] ;
           for (int i = 0 ; i < 100000 ; i++)
                p[i] = i ;
     }
}
```
Programmazione I – Paolo Valente - 2016/2017 March 1994 1994 1994

#### Prova

- **Il precedente programma esaurisce abbastanza** rapidamente tutta la memoria del calcolatore
- A causa dell'importante errore descritto nella prossima slide

## Problema serio: memory leak

- **Memory leak**
	- Esaurimento inaspettato della memoria causato da mancata deallocazione di oggetti dinamici non più utilizzati
- Spesso correlato con la perdita dell'indirizzo degli oggetti stessi

## Esempio memory leak

```
void fun()
{
   int N ;
   cin>>N ;
   int * p = new int [N] ;
}
main()
{
   fun() ;
   // una volta invocata fun(), l'array rimane in memoria,
   // ma nel main p non è visibile, per cui, una
   // volta terminata fun(), si è perso ogni
   // modo di accedere all'array, quindi, tra l'altro, non
   // si può più deallocarlo !
   ...
}
```
# Tipo elementi array dinamici

- E' possibile allocare array dinamici di oggetti di qualsiasi tipo
	- Come si alloca una stringa dinamica?
	- Come si alloca una array di struct?
	- Come si alloca un array di array, ossia una matrice dinamica?

## Stringhe dinamiche

Stringa di 10 caratteri:

**char \* const str = new char[11] ;**

**Stringa di dimensioni definite da stdin:** 

```
int dim ;
do cin>>dim ; while (dim <= 0) ;
char * const str = new char[dim+1];
```
#### Array dinamici di **struct**

```
struct persona
{ 
      char nome_cognome[41];
       char codice_fiscale[17];
       float stipendio;
} ;
main()
{
      int dim ;
      do cin>>dim ; while(dim <= 0) ;
      persona * const t = new persona[dim] ;
       ...
}
```
# Matrici dinamiche

- Una matrice è un array di array
- Quindi una matrice dinamica è un array dinamico di array
	- Ogni elemento dell'array dinamico è a sua volta un array
	- Ci concentriamo solo sul caso in cui sia un array statico
	- Le sue dimensioni devono essere quindi specificate a tempo di scrittura del programma
- Esempio di puntatore ed allocazione matrice bidimensionale di **n** righe e 10 colonne:

#### **int (\*p)[10] = new int[n][10] ;**

 Deallocazione: **delete [] p ;**

Programmazione I – Paolo Valente - 2016/2017 and a material control of the Control of the Control of the Control of the Control of the Control of the Control of the Control of the Control of the Control of the Control of t

# Passaggio e ritorno

 Per passare una matrice dinamica bidimensionale occorre un parametro della forma: [**const**] <nome\_tipo> **(\*** <identificatore>**) [**<espr\_costante>**]**

Ad esempio, per passare una matrice dinamica da 10 colonne:

#### **void fun(int (\*p)[10]) { … }**

 Nel caso si ometta il nome del parametro in una dichiarazione, la sintassi diviene

#### **void fun(int (\*)[10]) ;**

 La stessa forma si usa per ritornare una matrice dinamica. Ad esempio: **int (\*fun(...))[10] ;**

## Accesso agli elementi

 Si accede agli elementi di una matrice dinamica utilizzando la stessa sintassi che si utilizza per una matrice statica

#### **Esercizi**

 Svolgere tutti gli esercizi della decima esercitazione fino all'I/O non formattato escluso